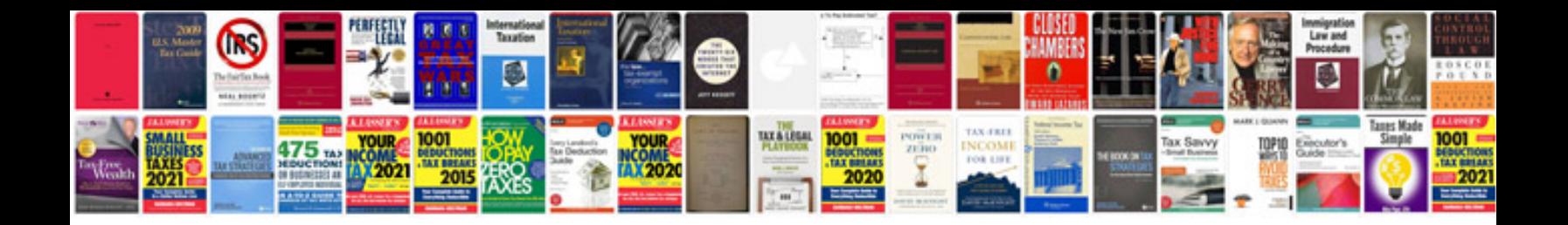

## **Windows administrator interview questions and answers**

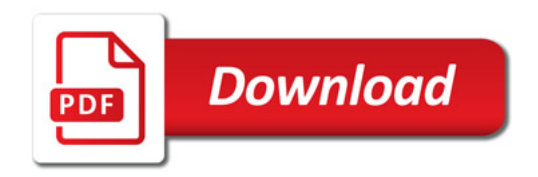

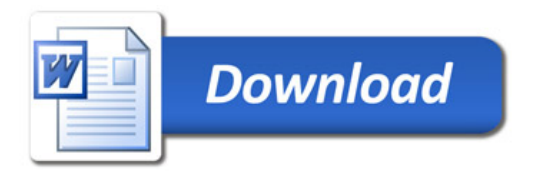